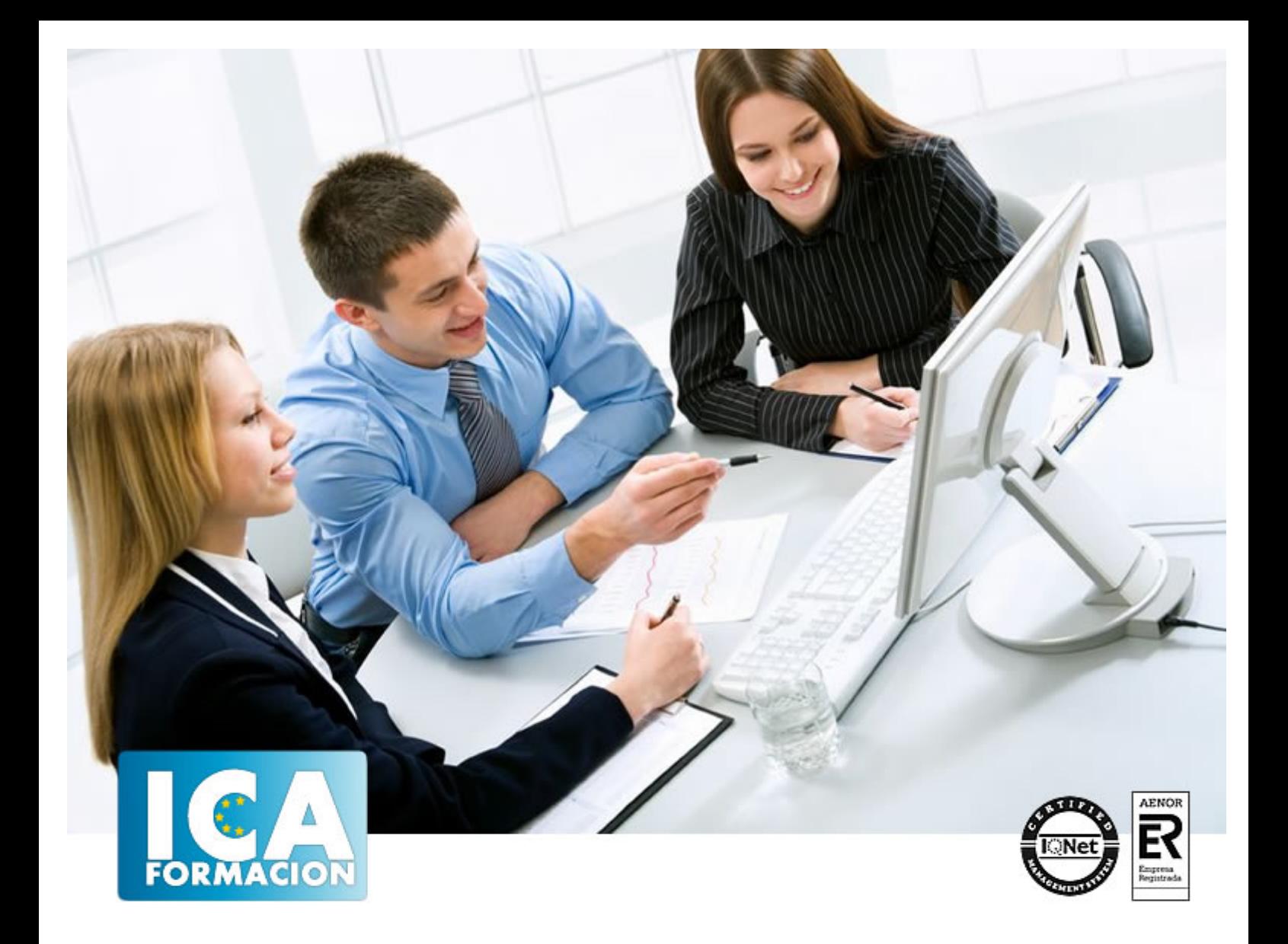

# **Microsoft 365 Avanzado**

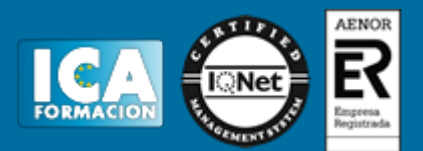

# **Microsoft 365 Avanzado**

**Duración:** 60 horas

**Precio:** consultar euros.

**Modalidad:** e-learning

#### **Metodología:**

El Curso será desarrollado con una metodología a Distancia/on line. El sistema de enseñanza a distancia está organizado de tal forma que el alumno pueda compatibilizar el estudio con sus ocupaciones laborales o profesionales, también se realiza en esta modalidad para permitir el acceso al curso a aquellos alumnos que viven en zonas rurales lejos de los lugares habituales donde suelen realizarse los cursos y que tienen interés en continuar formándose. En este sistema de enseñanza el alumno tiene que seguir un aprendizaje sistemático y un ritmo de estudio, adaptado a sus circunstancias personales de tiempo

El alumno dispondrá de un extenso material sobre los aspectos teóricos del Curso que deberá estudiar para la realización de pruebas objetivas tipo test. Para el aprobado se exigirá un mínimo de 75% del total de las respuestas acertadas.

El Alumno tendrá siempre que quiera a su disposición la atención de los profesionales tutores del curso. Así como consultas telefónicas y a través de la plataforma de teleformación si el curso es on line. Entre el material entregado en este curso se adjunta un documento llamado Guía del Alumno dónde aparece un horario de tutorías telefónicas y una dirección de e-mail dónde podrá enviar sus consultas, dudas y ejercicios El alumno cuenta con un período máximo de tiempo para la finalización del curso, que dependerá del tipo de curso elegido y de las horas del mismo.

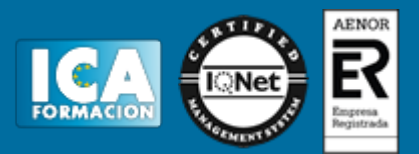

## **Profesorado:**

Nuestro Centro fundado en 1996 dispone de 1000 m2 dedicados a formación y de 7 campus virtuales.

Tenemos una extensa plantilla de profesores especializados en las diferentes áreas formativas con amplia experiencia docentes: Médicos, Diplomados/as en enfermería, Licenciados/as en psicología, Licencidos/as en odontología, Licenciados/as en Veterinaria, Especialistas en Administración de empresas, Economistas, Ingenieros en informática, Educadodores/as sociales etc…

El alumno podrá contactar con los profesores y formular todo tipo de dudas y consultas de las siguientes formas:

-Por el aula virtual, si su curso es on line -Por e-mail -Por teléfono

#### **Medios y materiales docentes**

-Temario desarrollado.

-Pruebas objetivas de autoevaluación y evaluación.

-Consultas y Tutorías personalizadas a través de teléfono, correo, fax, Internet y de la Plataforma propia de Teleformación de la que dispone el Centro.

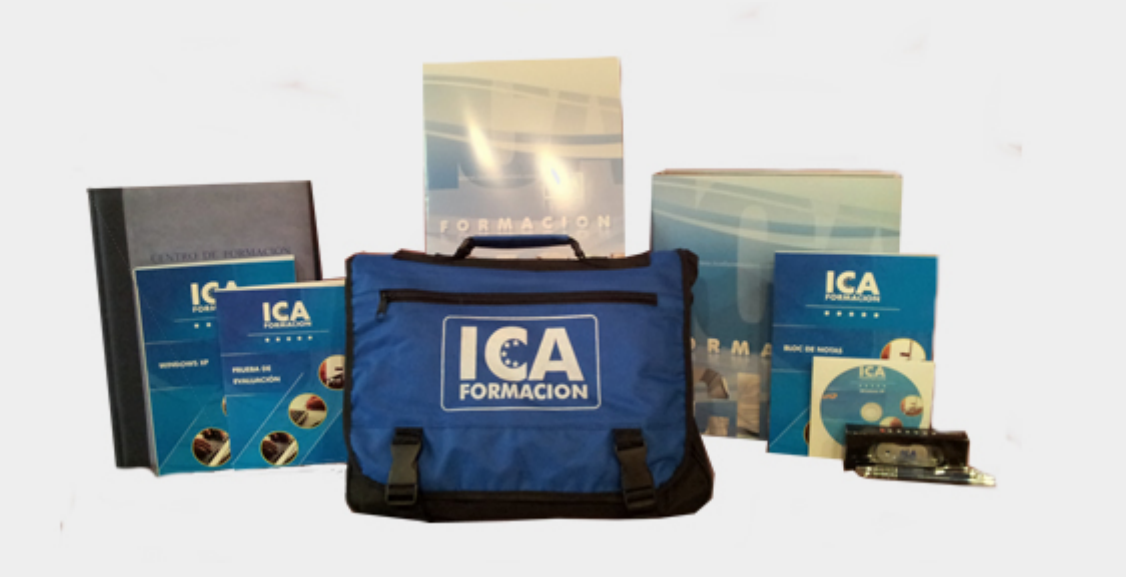

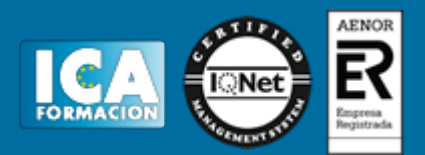

## **Bolsa de empleo:**

El alumno en desemple puede incluir su currículum en nuestra bolsa de empleo y prácticas. Le pondremos en contacto con nuestras empresas colaboradoras en todo el territorio nacional

## **Comunidad:**

Participa de nuestra comunidad y disfruta de muchas ventajas: descuentos, becas, promociones,etc....

#### **Formas de pago:**

- -Mediante transferencia
- -Por cargo bancario
- -Mediante tarjeta
- -Por Pay pal

-Consulta nuestras facilidades de pago y la posibilidad de fraccionar tus pagos sin intereses

### **Titulación:**

Una vez finalizado el curso, el alumno recibirá por correo o mensajería la titulación que acredita el haber superado con éxito todas las pruebas de conocimientos propuestas en el mismo.

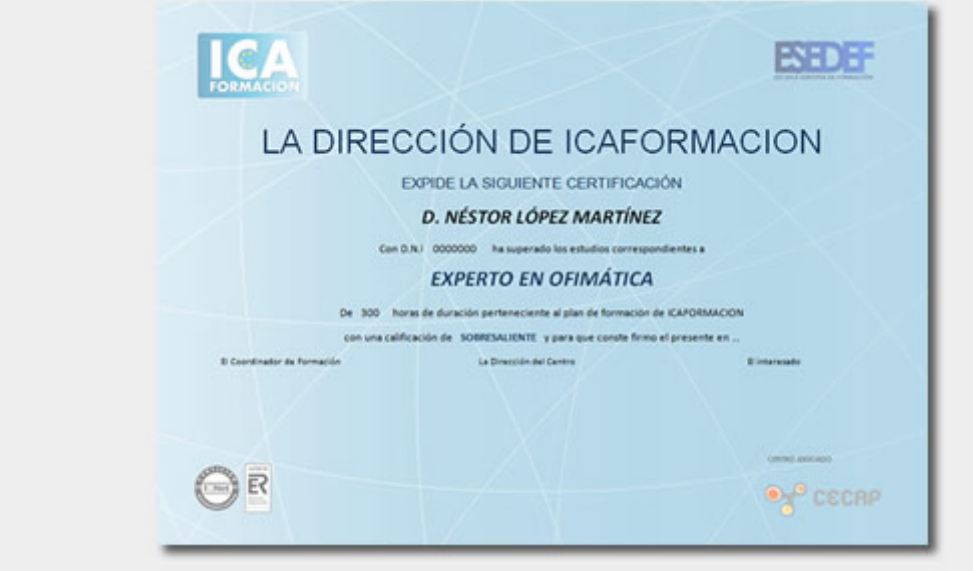

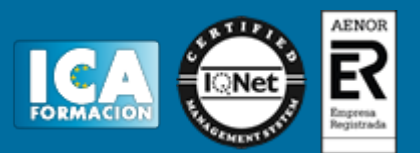

# **Programa del curso:**

? El principal objetivo es la gestión profesional de Microsoft 365 en cualquier ámbito laboral mediante el uso de la comunicación multidispositivo, el almacenaje en la nube, la creación segura de grupos o el uso correcto del correo y el calendario y en general la administración profesional eficaz de Microsoft 365. ? Se profundiza en el manejo de Sharepoint, compartiendo, editando o sincronizando documentos, creando sitio de grupo, subsitios, bibliotecas, etc. ? Se logra el dominio de la herramienta Teams, vital para la comunicación de la empresa en el ámbito del teletrabajo o trabajo a distancia mediante el uso correcto de las videollamadas, chats, los diversos canales, y la gestión de equipos. ? Se aprende a usar Planner que nos servirá para la planificación y organización de tareas y personas. ? Se muestra el aprovechamiento de las herramientas como OneNote, OneDrive, Power Automate, Delve, Stream o Skype. ? Se podrán crear reservas y organizar la agenda con Bookings, se podrán hacer presentaciones online mediante el uso de Sway y crear formularios y recopilar respuestas con Forms. ? Se dan las claves para el uso seguro del móvil con fines profesionales mediante la herramienta Kaizala.

 TEM A 1 MICR OSOFT 365 ? Trabajo colaborativo - Claves para el trabajo colaborativo - Características del trabajo colaborativo - Herramientas para el trabajo colaborativo ? Software como servicio ? Escritorio vs. Nube TEM A 2 GRU POS 3 65 ? Grupos públicos y privados - Buscar grupos - Crear grupo ? Propietarios y miembros del grupo ? Conversaciones y correo electrónico ? Calendario de grupo - Añadir o modificar eventos en el calendario ? Archivos, compartir TEM A 3 CALEN DARI O Y CORRE O EM PRE SAR IAL: OUTL OOK Y EXCHAN GE ? Utilidades y gestión Outlook y Exchange - Gestión de buzones con Exchange ? Outlook Online, Calendario - Calendario ? Gestionar contactos ? Personalizar outlook: Reglas y respuestas automáticas, firmas - Reglas - Firmas - Respuesta automática ? Integración de tareas: ToDo - Funcionamiento de Microsoft To Do - Integración con el calendario - Integración con Planner TEM A 4 ESPACIOS DE COLABOR ACIÓN: SHARE POIN T ? Sitio de grupo ? Crear sitios ? Sitios, subsitios, bibliotecas, páginas y listas - Lista - Biblioteca de documentos - Páginas - Publicación de noticias y vínculos de noticias - Plan - Aplicación ? Compartir y editar documentos - Edición de documentos ? Sincronizar archivos TEM A 5 COMUNICACI ÓN C ON TU EQUI PO: TE AMS ? Gestión de equipos - Creación de equipos - Gestión de miembros de un equipo - Propiedades del grupo ? Canales ? Conversaciones en equipo: Chat - Chats privados ? Reuniones, video llamadas - Programar reuniones ? Gestionar documentos ? Integración de otras Apps en Teams TEM A 6 PLAN IFIC A Y D ISTRIBU YE TAREA S: PL AN NER ? Planes, tareas y personas - Introducción: el método Kanban ? Crear y compartir una planificación - Criterios para crear un plan - Crear depósito ? Crear y asignar tareas ? Planificar tareas ? Gestionar tareas: progreso, datos, comentarios ? Obtener datos y gráficos de rendimiento ? Integración con Teams TEM A 7 BL OC DE N OTAS EN EQUI PO: ON EN OTE ? Crear blocs de notas. Secciones, páginas y subpáginas - Añadir contenido a las páginas - Opciones de visualización ? Bloc de notas en equipo ? Acoplar notas al escritorio ? Compartir bloc de notas - Compartir desde OneNote ? Sincronizar y copias de seguridad TEM A 8 COMP ARTE Y PROTEGE TU S ARCHIVOS: ON EDRI VE ? OneDrive en escritorio y OneDrive en dispositivos móviles ? Subir archivos ? Guardar archivos desde cualquier aplicación de Microsoft 365 ? Colaborar con otros usuarios. Compartir carpetas ? Restaurar versiones anteriores - Restaurar OneDrive TEM A 9 OTRA S HERRAMIEN TAS DE 365 ? Automatiza tu flujo de trabajo: Power Automate - El entorno de trabajo - Plantillas - Compartir flujos - Otras acciones para los flujos ? Tu perfil en 365: Delve - El entorno de Delve - Añadir a favoritos - Crear paneles - Nuestro perfil ? Videoconferencias y llamadas: Skype - Agregar contactos - Chats de texto - Llamadas de voz ? Crea presentaciones online: Sway - Introducción - Acceder a Sway - Pantalla de inicio de Sway - Crear nuevo - Añadir tarjetas. Vista Guion - Vista Diseño - Compartir ? Crea formularios y recopila respuestas: Forms - Introducción - Formularios - Crear ramificaciones - Cuestionarios - Temas - Configuración - Resultados - Compartir el formulario ? Yammer, la red social para tu empresa - Búsqueda de conversaciones - Responder a una publicación - Seguir usuarios - Mensajes - Unirse a una comunidad - Crear una comunidad ? Chatea desde tu móvil de forma segura:

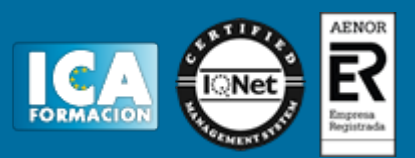

Kaizala - Editar perfil - Agregar contactos - Iniciar una conversación - Crear grupos - Buscar grupos de difusión ? Crea reservas y organiza tu agenda: Bookings - Dar de alta personal - Crear servicios - Definir datos de la empresa - Calendario - Página de reservas ? Canales de vídeo: Stream - Mi contenido - Crear - Reproducir un vídeo - Grabar la pantalla TEM A 10 A DMIN ISTRA CIÓN EN 36 5 ? Gestión de usuarios y grupos - Agregar usuario - Editar usuario - Crear grupos ? Gestión de grupos y buzones compartidos ? Configuración de salas, equipos y sitios ? Personalización de 365. Perfil de la organización ? Configuración de servicios y complementos